# SAVI'S Plug-in for IBM RDz

Companies that have deployed IBM RDz to their developers can now integrate the functionality of \$AVRS directly into the IBM RDz environment with the \$AVRS plug-in for IBM RDz. The \$AVRS plug-in for IBM RDz allows developers to request and receive \$AVRS Joblog and SYSOUT Viewing Services entirely within the RDz desktop environment, empowering TSO developers while simplifying maintenance & support tasks and allowing enterprises to create a more streamlined z/OS development process.

Additionally, the \$AVRS plug-in for IBM RDz benefits companies looking to integrate their z/OS batch service delivery with DevOps and Agile methodologies. With Batch Applications on z systems typically accounting for 50% or more of data assets, the \$AVRS plug-in for RDz ability to give developers access to Joblog and SYSOUT directly from within their GUI based development environment can save companies valuable time in the development cycle, while improving the quality and speed of the maintenance of their critical batch applications.

### **Features and Benefits of the \$AVRS Plug-in for IBM RDz:**

- Developed to integrate seamlessly for those \$AVRS customers who have developers using an Integrated Development Environment (IDE) like IBM's RDz
- The \$AVRS plug-in provides an interface for the developer to view Joblog and SYSOUT output from the IDE workspace (Off Mainframe) within the RDz Desktop or any other Eclipse-based IDE
- Developers can benefit by saving time and improving quality in the development cycle by being able to access Joblog and SYSOUT output from within the IBM RDz development environment eliminating the need to go to ISPF to view Joblog and SYSOUT output
- Support for multiple \$AVRS catalogs on z/OS, allowing the RDz user to view output from any catalog that they are authorized to view
- Job filtering by Job Name, Date/Time, etc. is available from within the \$AVRS plug-in screen
- Make the complete run history in the \$AVRS online database available to any RDz user! "What ran last night, last month or even last year?"
- JCL editing and Resubmit is available from within the \$AVRS plug-in screen
- Easy download and install of the plug-in on the desktop RDz client

 $\mathsf{F}\mathbf{\Delta}^{\mathsf{m}}$ 

## JESJCLIN DD being viewed / edited  $rac{1}{100}$ **UESEE**<br>0.00.00

#### Job filters can be created and saved

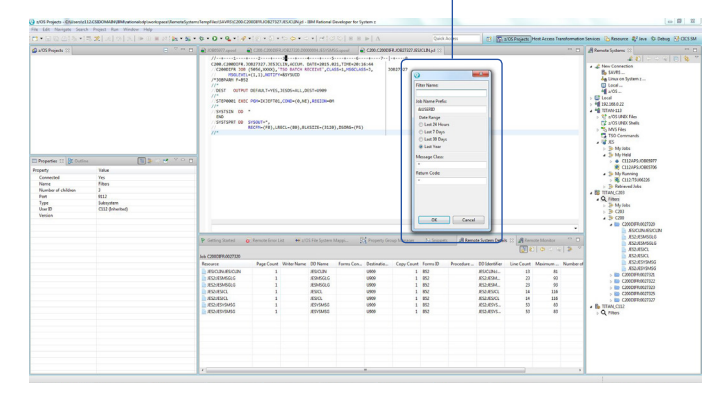

### Software Engineering of America